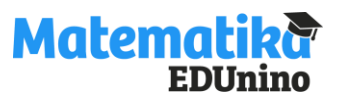

## **Všechny operace s mnohočleny (bez vzorců) - řešení Úkol: Doplň tabulku. Odstraň závorky a uprav na co nejjednodušší tvar.**

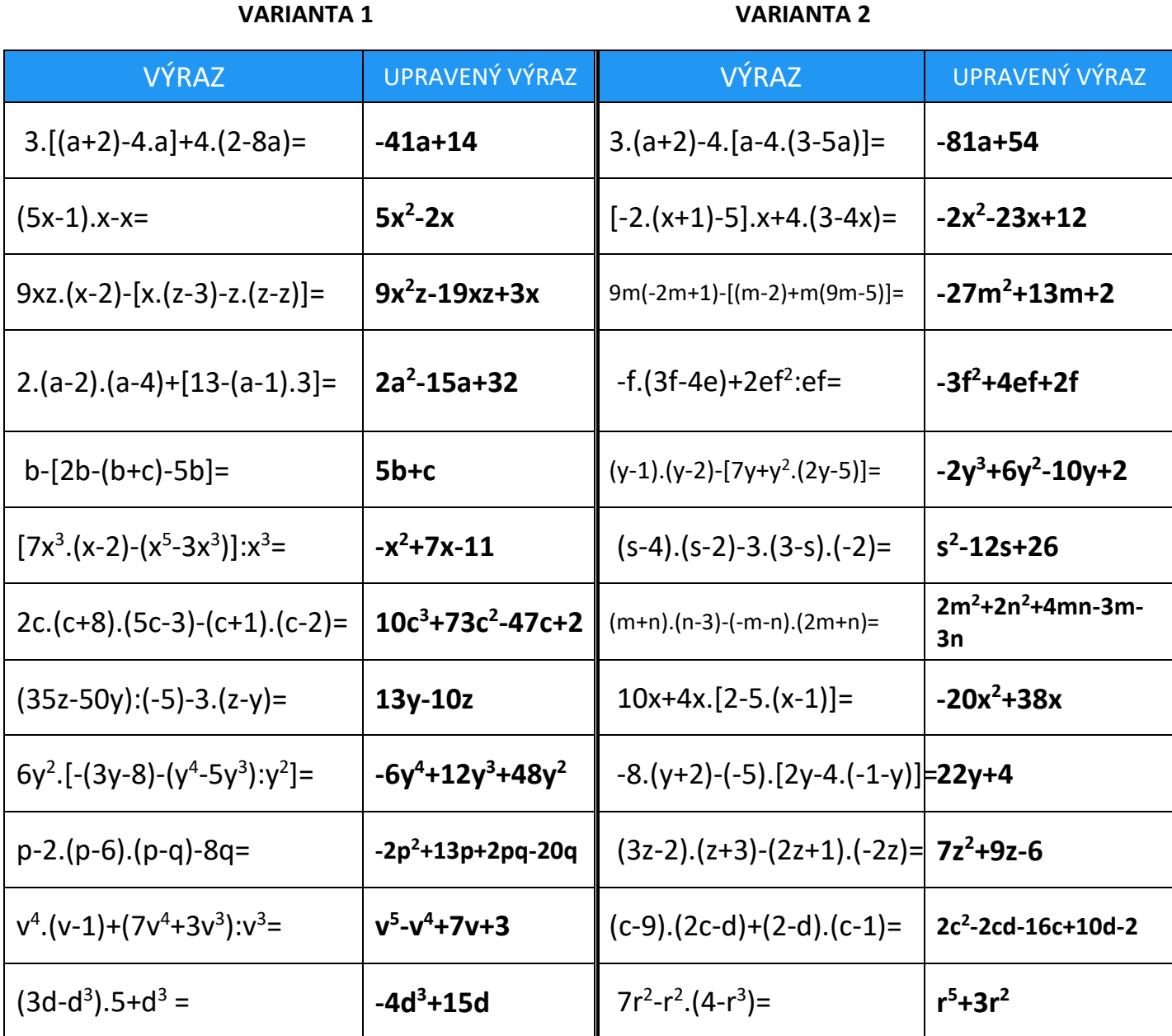

Pracovní listy EDUnino jsou zdarma k dispozici na stránce <https://www.matematika.edunino.online/temata-matematiky> Stahujte si zdarma aplikaci pro trénování matematiky!

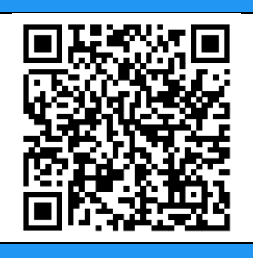